https://www.100test.com/kao\_ti2020/594/2021\_2022\_java\_E8\_AE\_ A4\_E8\_AF\_81\_c104\_594719.htm 1.

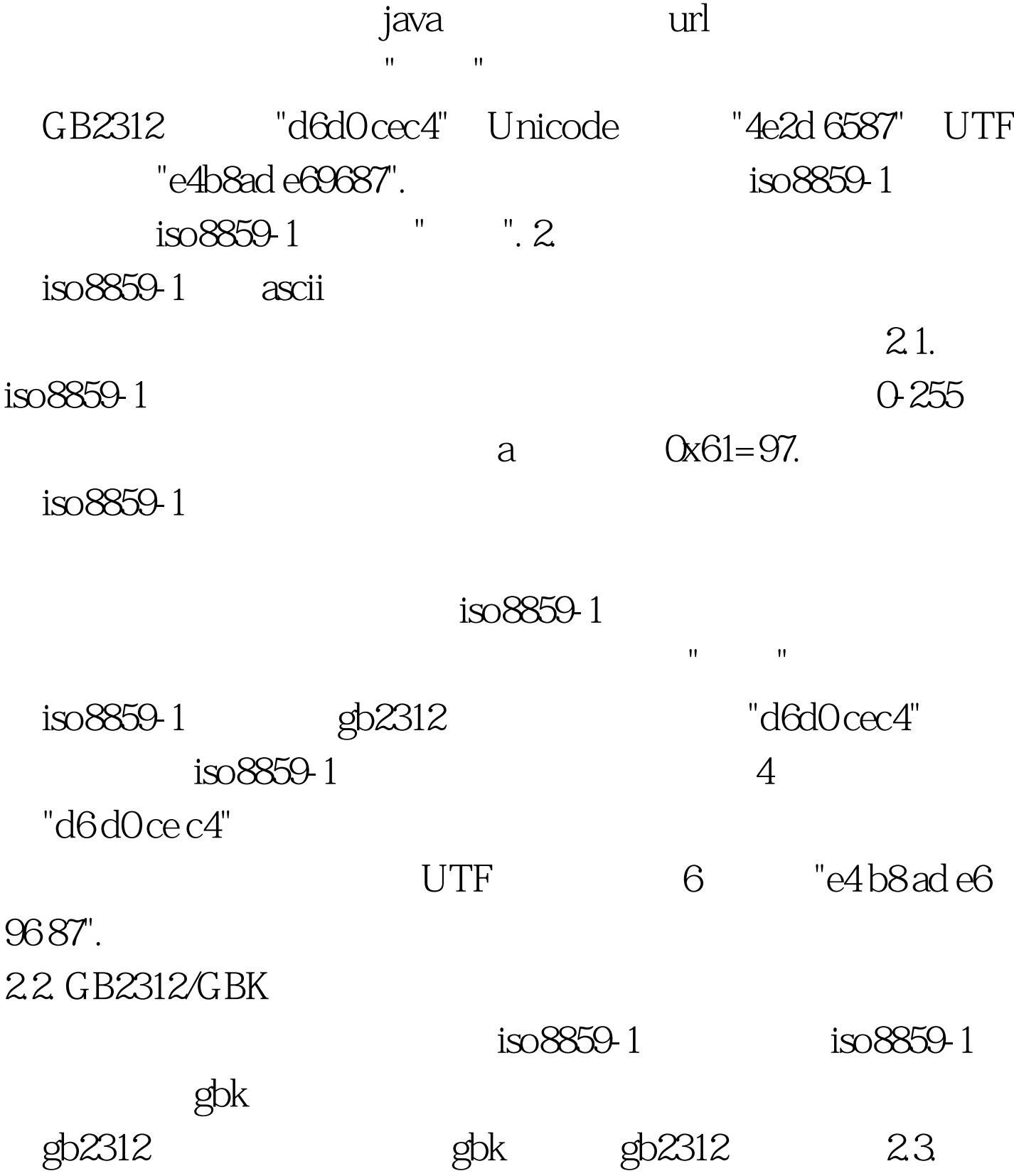

## $unicode$

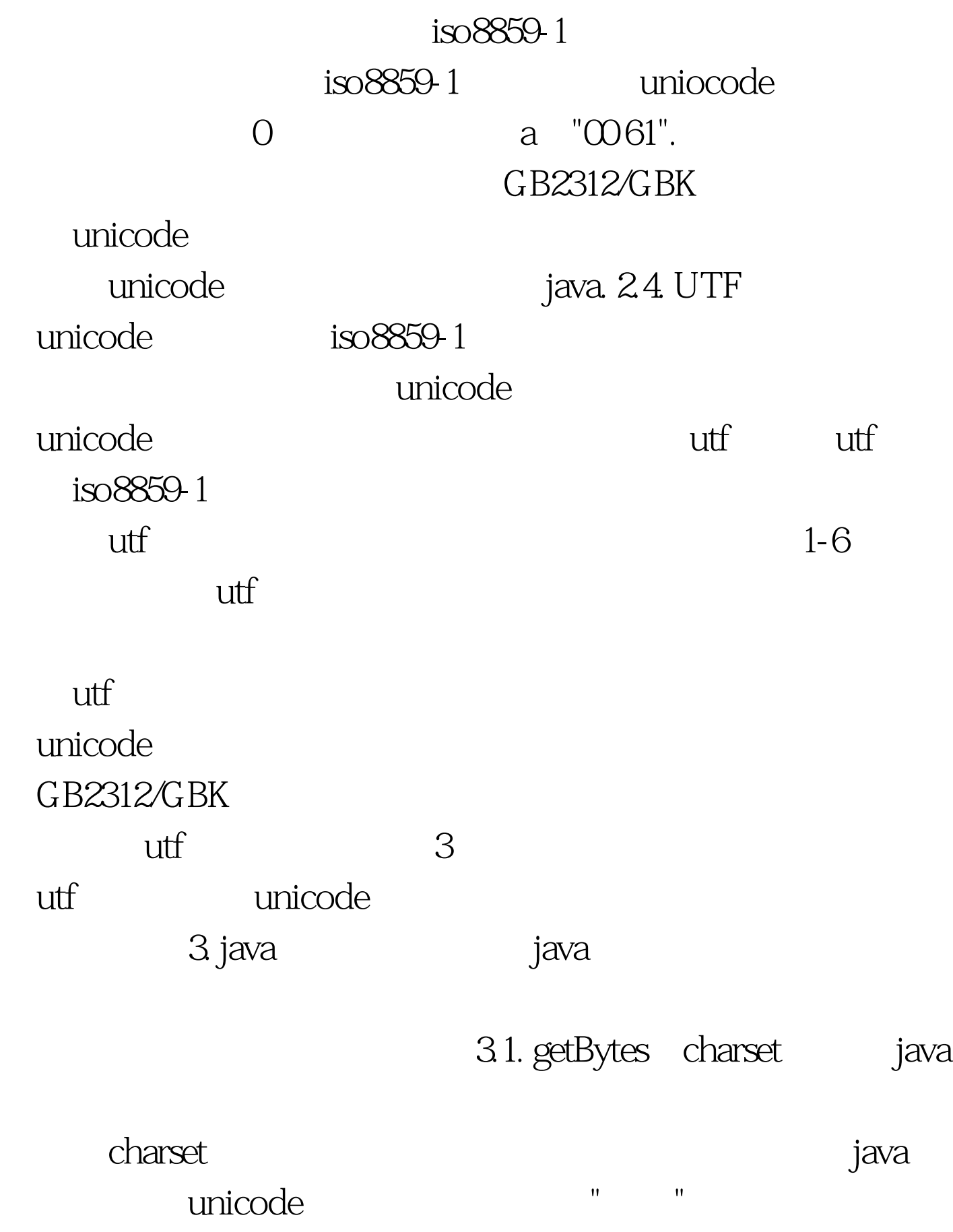

"4e2d 6587", charset "gbk" "d6d0 cec4" "d6 d0 ce c4". charset  $"utf8"$   $"e4 b8 ad e6 96 87".$   $"iso8859 1"$ "3f 3f" 3.2. new String charset java  $\alpha$  and  $\alpha$  are the charset  $\alpha$ unicode getBytes "gbk" "utf8" "4e2d 6587" iso8859-1 成了"003f 003f"(两个问号)。 因为utf8可以用来表示/编码所 new String str.getBytes "utf8" "utf8" === str,<br>a) 3.3 setCharacterEncoding 用来设置http请求或者相应的编码。 对于request,是指提交内 getParameter  $\cos 8859 - 1$  $\frac{1}{2}$  , and  $\frac{1}{2}$  , and  $\frac{1}{2}$  , and  $\frac{1}{2}$  , and  $\frac{1}{2}$  , and  $\frac{1}{2}$  , and  $\frac{1}{2}$ 行setCharacterEncoding()之前,不能执行任何 getParameter java doc This method must be called prior to reading request parameters or reading input using getReader ending post to the GET of GET of GET of GET of GET of GET of GET of GET of GET of GET of GET of GET of GET of G getParameter() iava getParameter setCharacterEncoding() and GET  $URL$ setCharacterEncoding response

 $34$ 

3.4.1. User input \* gbk d6d0 cec4 browser \* gbk d6d0 cec4 web server iso8859-1 COd6 00d 000ce 00c4 class class agetbytes "iso8859-1" d6d0 ce c4 new String "gbk" d6d0 cec4 unicode 4e2d 6587.

 $j$ ava $j$ ava $j$ ava

gbk, browser web server  $\mathop{\mathrm{curl}}$ 

gbk<br>Web server

getParameter iso8859-1

http://www.5a520.cn 520 request. setCharacterEncoding

 $342$ 

 $gbk$ ebk iso8859-1, windows  $\lim_{\Delta x\to 0}$  Jsp  $^*$ (gbk:d6d0 cec4) java file \*(gbk:d6d0 cec4) compiler read uincode gbk 4e2d 6587 iso8859-1 00d6 000 000ce 00c4 compiler write utf gbk e4b8ad e69687 iso8859-1 compiled file unicode gbk 4e2d 6587 iso8859-1 00d6 00d  $000e00c4$  class.  $e^{t}$  gbk iso8859-1 class unicode 4e2d 6587 system.out /

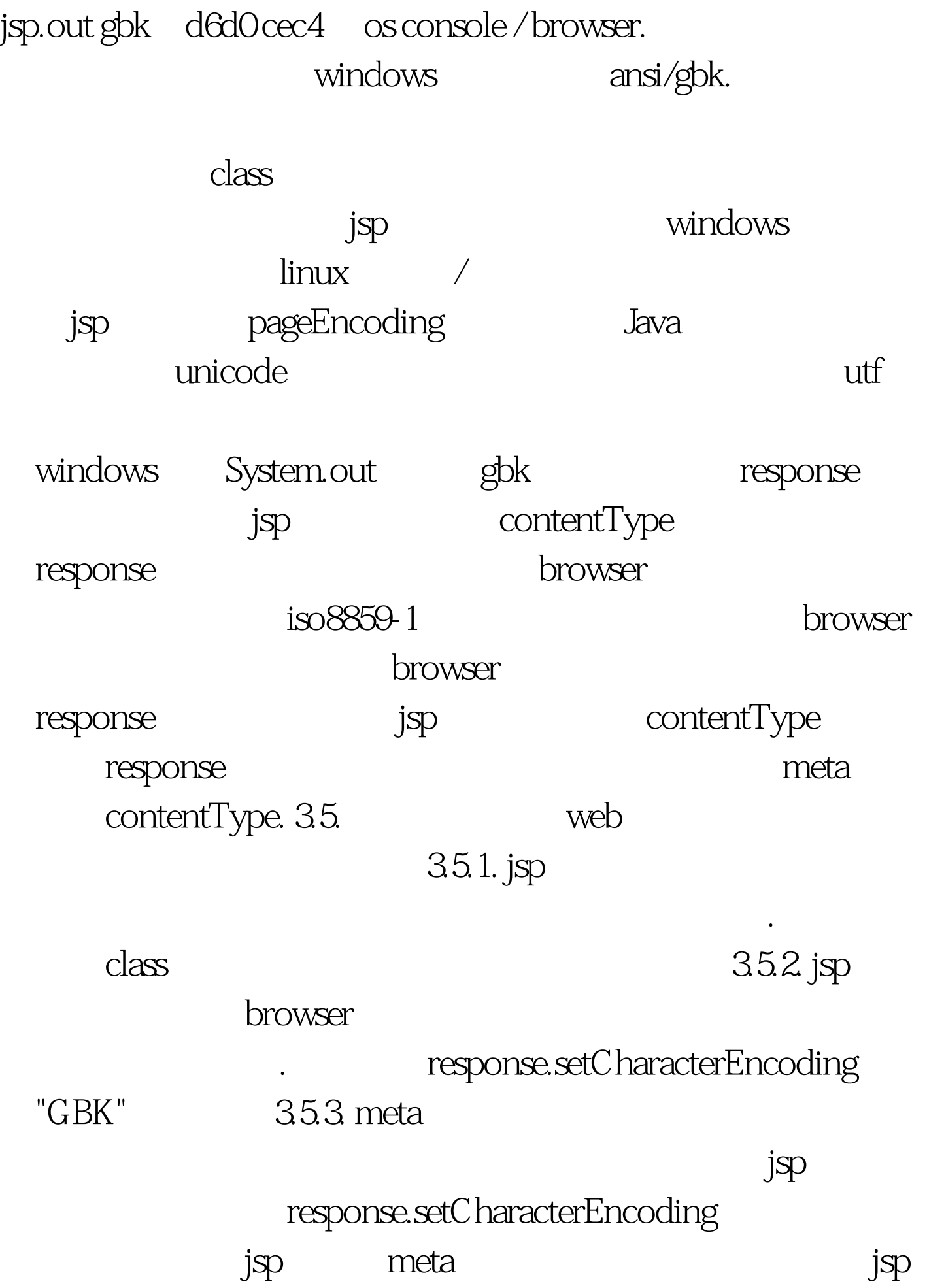

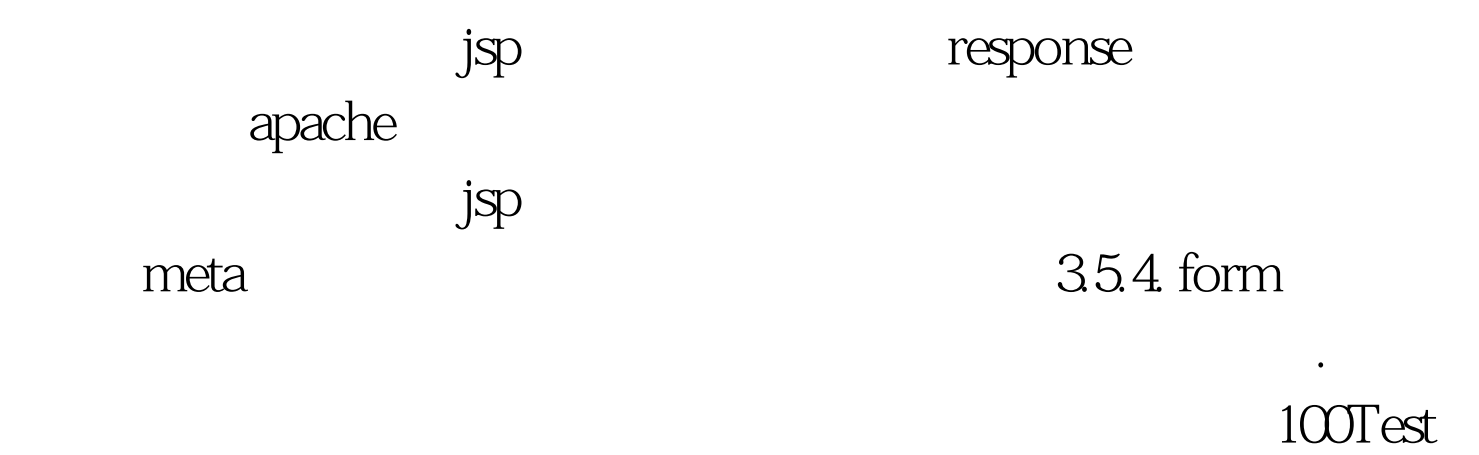

www.100test.com